**Advanced Object-Oriented Design** 

# Delegation of actions and accumulator

Form validation as an example

S. Ducasse

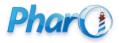

http://www.pharo.org

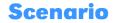

- How can we navigate a tree of instances (widgets)?
- Where children can decide to be skipped?

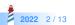

#### **The case: Validation**

- We want to validate UI forms
- Nested components may want to validate or not their contents
  - at input field or just at the OK level

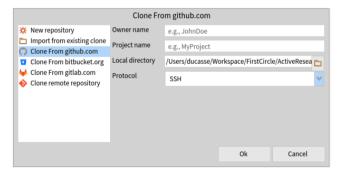

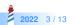

#### A tree of instances

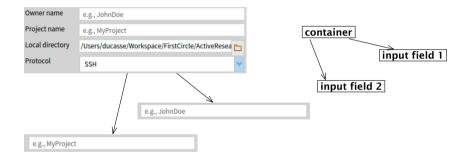

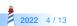

### A first design

- Any presenter can validate its contents
- Per default does not nothing

#### SpPresenter >> validate ^ self

#### SpOptionPresenter >> validate

```
| report |
report := SpValidationReport new.
self children do: [ :presenter | presenter validate ]
```

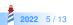

## Flow's first design

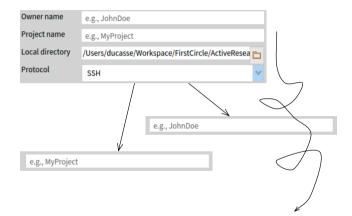

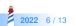

#### Analysis

- · We need to have a report to know if the validation failed or not
- Should validate return a report?
- If validate returns a report then we have to return an ok report for anybody
- Force a report for any instances?

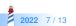

## Flow's first design

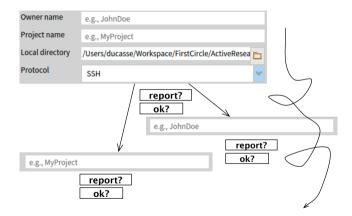

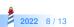

### Second design: provide an accumulator

Pass around a basket and let any sub instance decides if it wants to participate

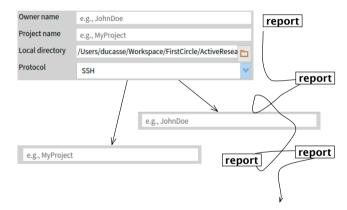

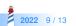

#### Second design: code

SpPresenter >> validateInto: aReport ^ self

SpOptionPresenter >> validate

```
| report |
report := SpValidationReport new.
self children do: [ :presenter | presenter validateInto: report ].
^ report
```

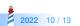

# Local and global together

SpTextInputFieldWithValidation >> validateInto: aValidationReport self validate. aValidationReport addAll: validationErrors

Each validating subcomponent

- gets the responsibility to fill up the report
- can bring its information to the report

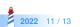

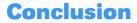

• Let the object decides if it wants to join a process but passing a container

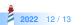

#### A course by

#### S. Ducasse, G. Polito, and Pablo Tesone

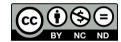

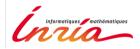

Except where otherwise noted, this work is licensed under CC BY-NC-ND 3.0 France https://creativecommons.org/licenses/by-nc-nd/3.0/fr/